## Package 'GENE.E'

October 7, 2014

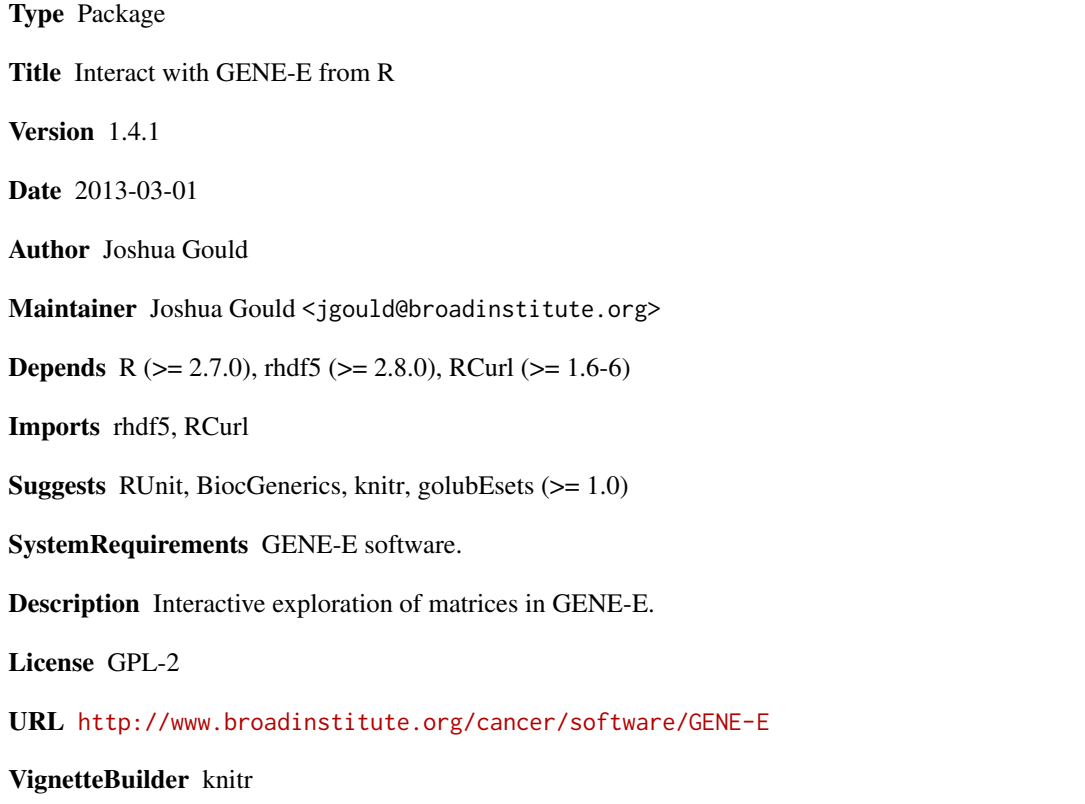

biocViews ThirdPartyClient

### R topics documented:

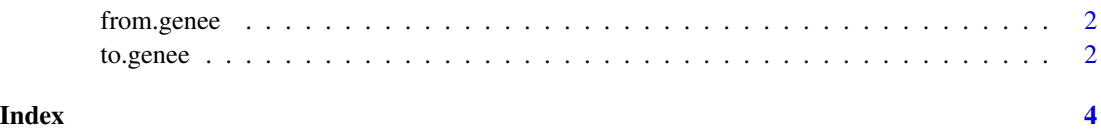

<span id="page-1-0"></span>from.genee *from.genee*

#### Description

R interface to get selection from GENE-E.

#### Usage

from.genee(url=http://localhost:9998)

#### Arguments

url GENE-E URL.

#### Details

Gets selection from GENE-E. If no rows or columns are selected, the full dataset is returned.

#### Value

List containing row.annotations, column.annotations, and matrix.

#### Examples

```
# not run
# z = from.genee();
```
to.genee *to.genee*

#### Description

R interface to view a matrix in GENE-E

#### Usage

to.genee(mdat, row.annotations=NULL, column.annotations=NULL, show.rownames=T, show.colnames=T, row.h

#### to.genee 3

#### Arguments

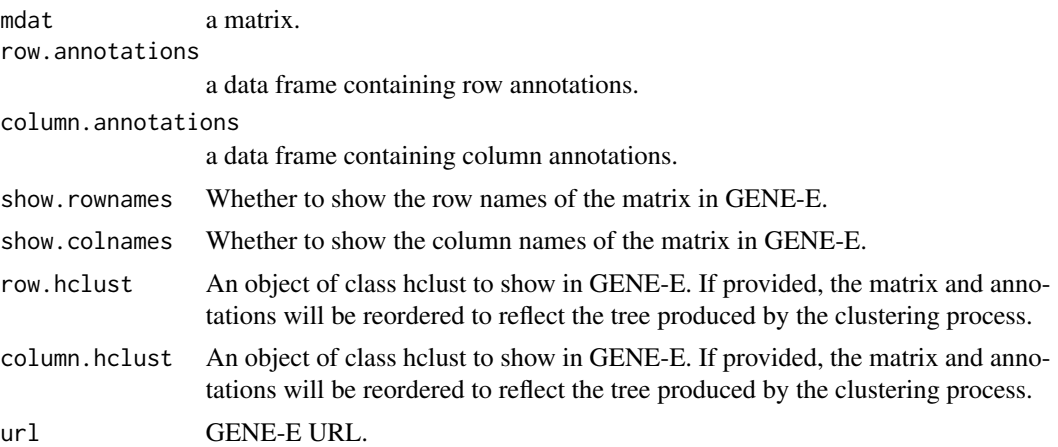

#### Details

R interface to GENE-E.

#### Examples

```
# not run
# z = matrix(rnorm(30),nrow=5,ncol=6);
# row.names(z) <- LETTERS[1:NROW(z)];
# colnames(z) <- LETTERS[1:NCOL(z)];
# row.annotations <- data.frame(y=1:5, char = I(letters[1:5]))
# L3 <- LETTERS[1:3]
# column.annotations <- data.frame(y=1:6, char = I(letters[1:6]), fac=sample(L3, 6, replace=TRUE))
# to.genee(z, row.annotations, column.annotations, column.hclust=hclust(dist(t(z))));
```
# <span id="page-3-0"></span>Index

from.genee, [2](#page-1-0)

to.genee, [2](#page-1-0)